## **Mortgage Modification Mediation Program Training Sessions**

The United States Bankruptcy Court for the Northern District of California recently adopted the Mortgage Modification Mediation Program (the "MMM Program"), which now provides attorneys with effective and expedited procedures to seek mortgage modifications for their clients without the never-ending paper chase. With other courts reporting success rates near 75%, the MMM Program is a great opportunity to help your clients navigate the mortgage modification process.

Join us for the following FREE LIVE training seminars:

## **San Francisco**

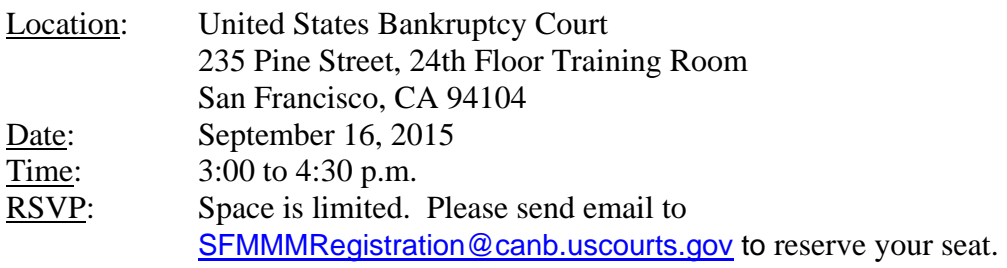

## **Oakland**

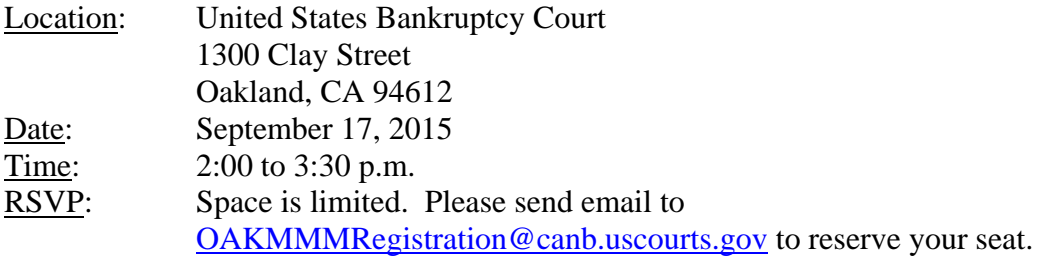

During this seminar you will learn how to:

- Participate in the MMM Program
- Use the court-mandated Document Preparation System to quickly and easily prepare your loan modification package
- Get expert assistance preparing your client's loan modification package
- Use the Court-mandated DMM Portal including:
	- o Registering and creating accounts for your staff
	- o Submitting new cases to the servicer for review
	- o Assigning a mediator to your case
	- o Tracking the progress of your case
	- o Managing your document submissions
	- o Communicating directly with the mortgage servicer

Attorneys and their staff personnel are encouraged to attend. Igor Roitburg, Chief Operating Officer of the DMM Portal, will be demonstrating use of the Document Preparation System (http://www.documods.com) and will be providing training on the DMM Portal (https://www.dclmwp.com). You are encouraged to register on these websites and become familiar with their functionality prior to attending the seminars.